#### Syllabus for B.Sc.in Gaming & Mobile Application Development (In-House) (Effective for Students Admitted in Academic Session 2019-20)

#### COURSE STRUCTURE

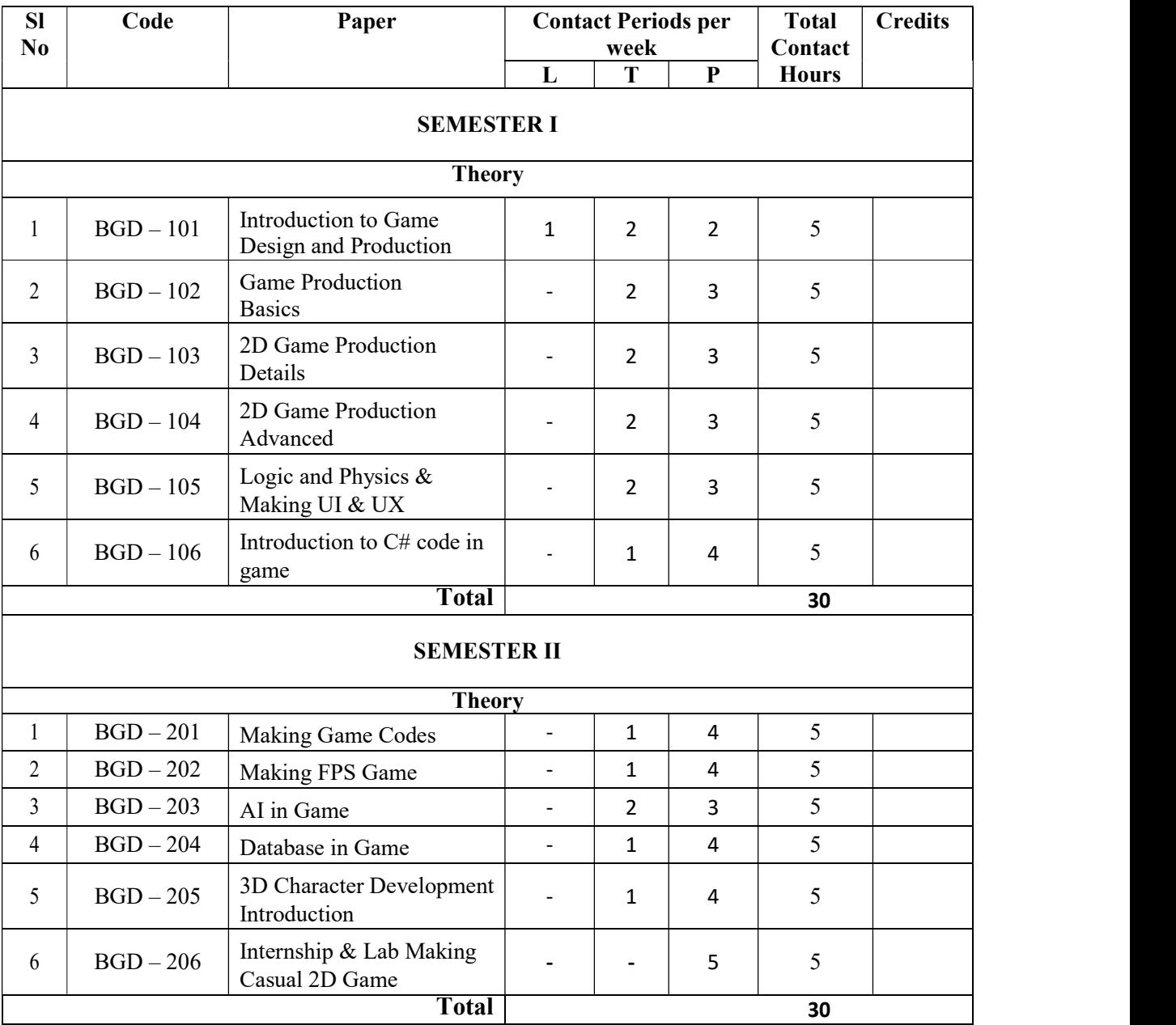

#### 1 ST YEAR

#### Syllabus for B.Sc.in Gaming & Mobile Application Development (In-House) (Effective for Students Admitted in Academic Session 2019-20)

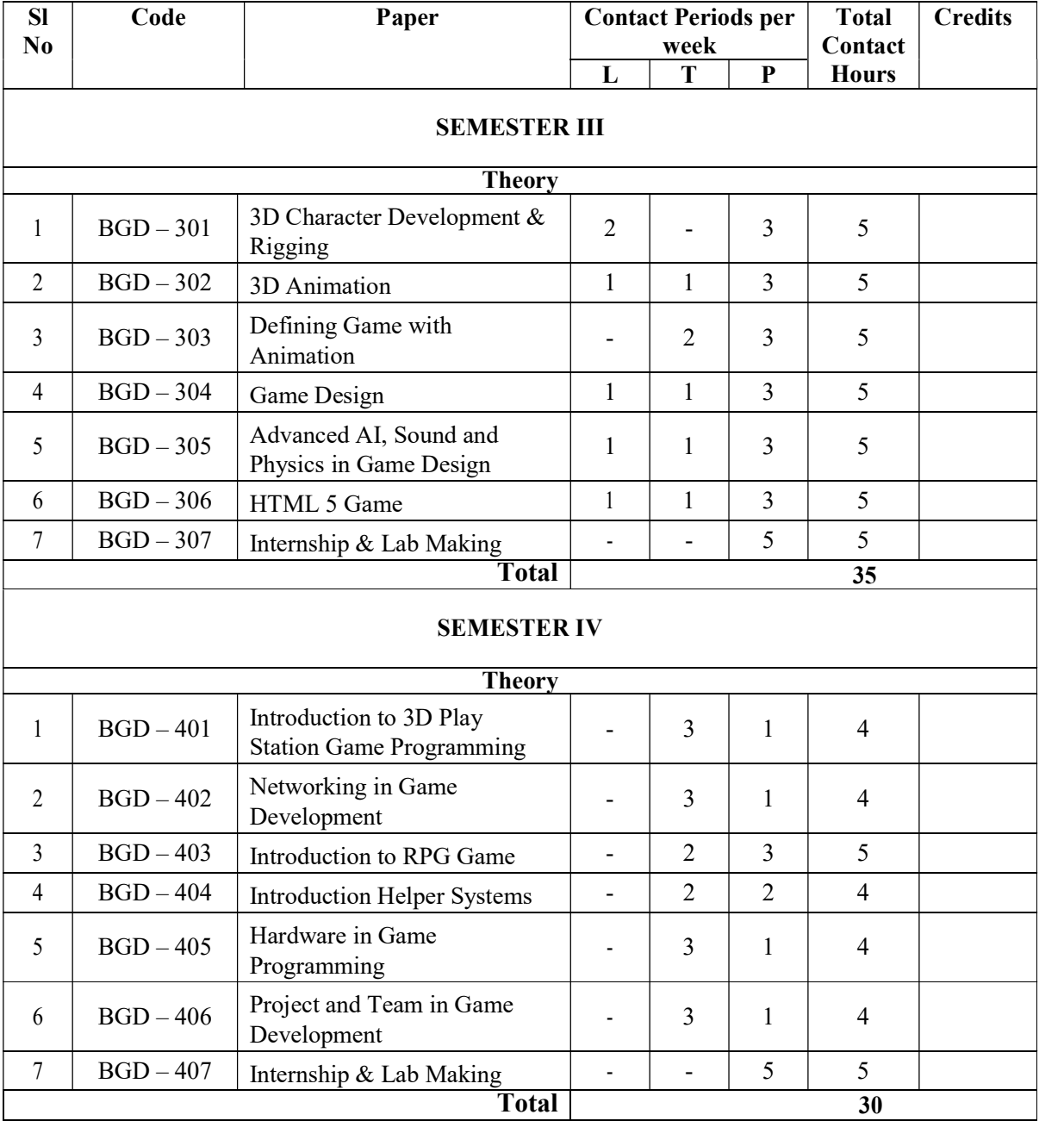

#### 2 NDYEAR

#### Syllabus for B.Sc.in Gaming & Mobile Application Development (In-House) (Effective for Students Admitted in Academic Session 2019-20)

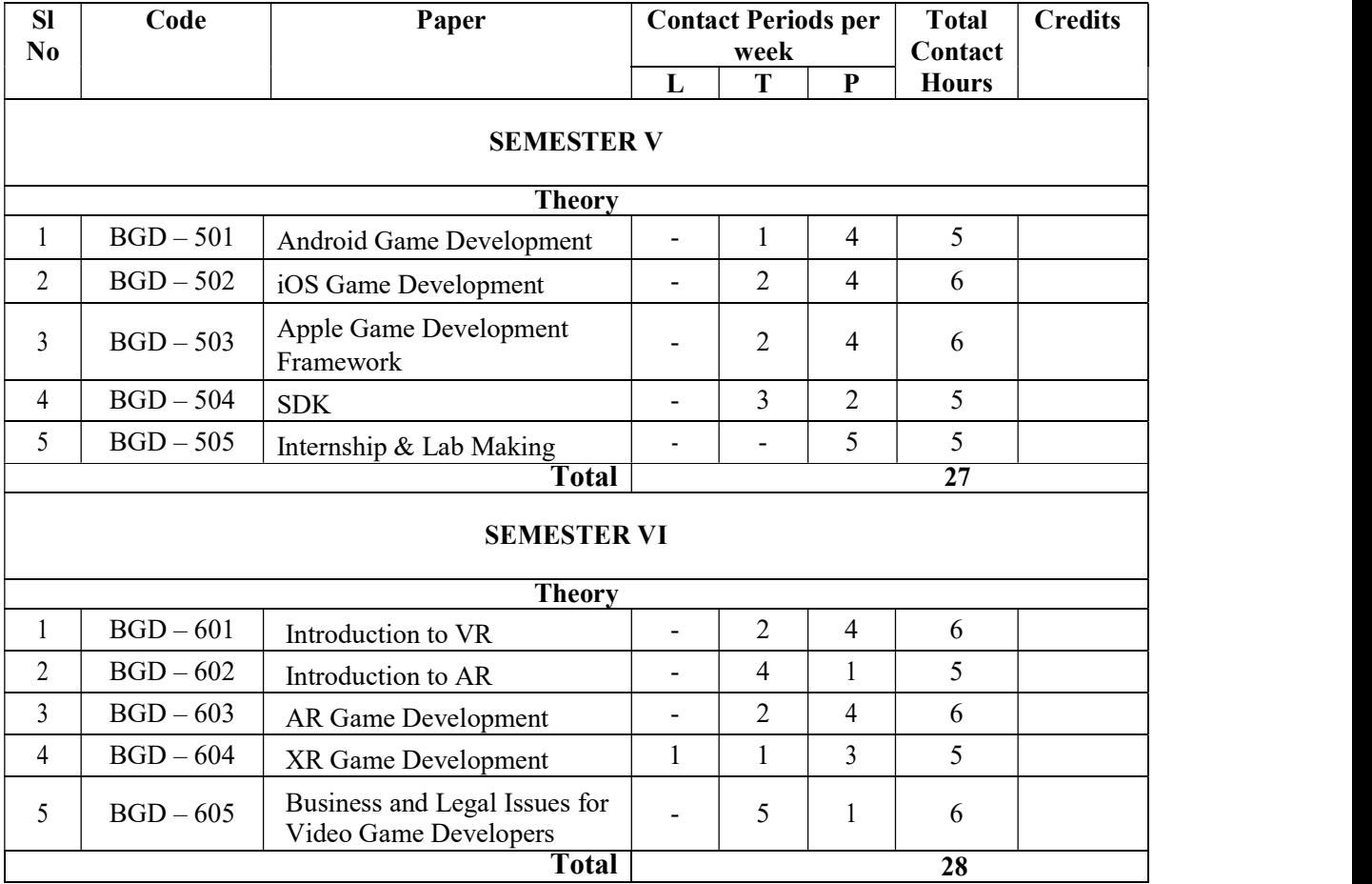

#### 3<sup>rd</sup>YEAR

#### Syllabus for B.Sc.in Gaming & Mobile Application Development (In-House) (Effective for Students Admitted in Academic Session 2019-20)

# Detailed Syllabus

#### SEMESTER-I

Paper: Introduction to Game Design and Production Code: BGD – 101 Contacts Hours / Week: Credits:

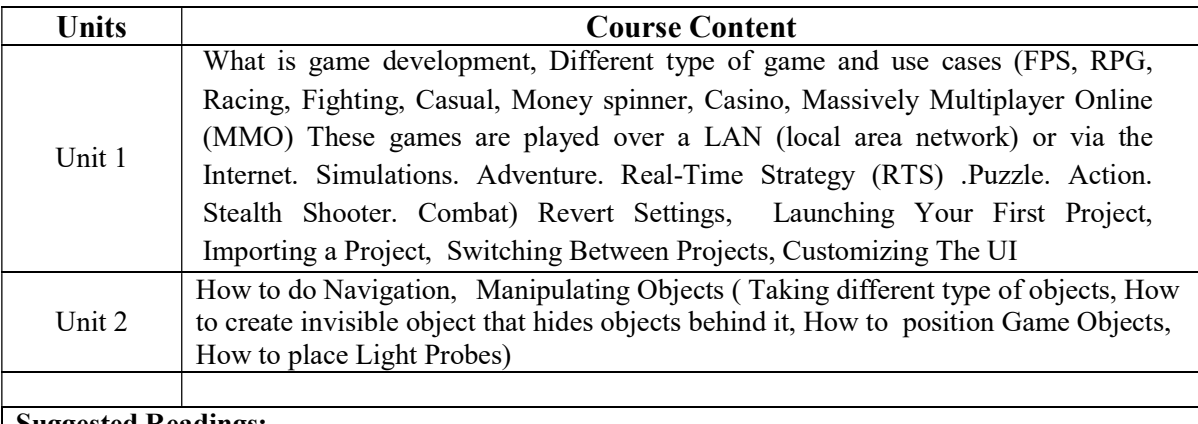

#### Suggested Readings:

- 1. https://www.udemy.com/unitycourse
- 2. Fundamentals of Game Design, 3e Paperback 2015 by Adams (Author)
- 3. Drawing Basics and Video Game Art: Classic to Cutting-Edge Art Techniques for Winning Video Game Design by Chris Solarski

#### Syllabus for B.Sc.in Gaming & Mobile Application Development (In-House) (Effective for Students Admitted in Academic Session 2019-20)

Paper: Game Production Basics Code: BGD – 102 Contacts Hours / Week: Credits:

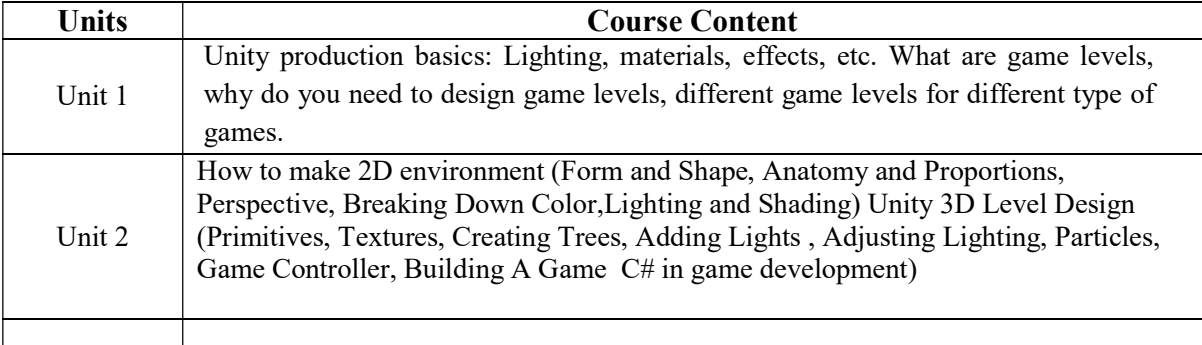

#### Suggested Readings:

1. https://www.udemy.com/unitycourse

- 2. Fundamentals of Game Design, 3e Paperback 2015 by Adams (Author)
- 3. https://www.youtube.com/watch?v=EitYC95uew4
- 4. https://www.gamedev.net/articles/visual-arts/the-total-eginner%E2%80%99s-guide-to-better-2d-game-art-r2959/

### Syllabus for B.Sc.in Gaming & Mobile Application Development (In-House) (Effective for Students Admitted in Academic Session 2019-20)

Paper: 2D Game Production Details Code: BGD – 103 Contacts Hours / Week: Credits:

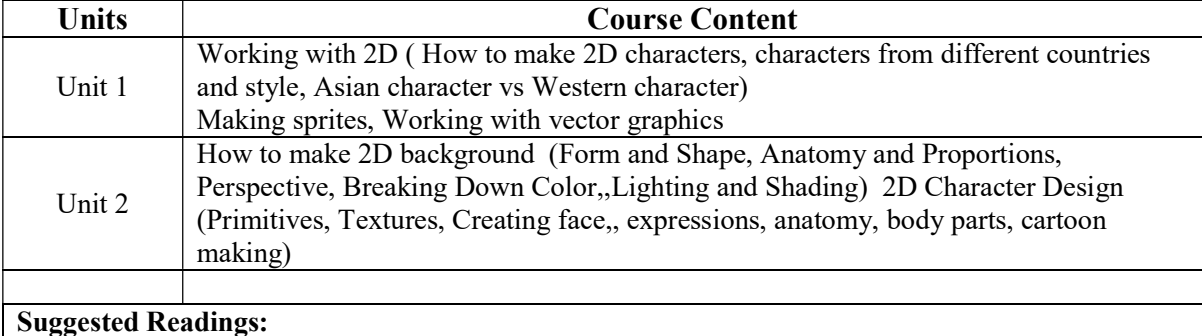

1. https://www.udemy.com/unitycourse

- 2. Fundamentals of Game Design, 3e Paperback 2015 by Adams (Author)
- 3. https://www.youtube.com/watch?v=EitYC95uew4
- 4. https://www.gamedev.net/articles/visual-arts/the-total-beginner%E2%80%99s-guide-tobetter-2d-game-art-r2959/

#### Syllabus for B.Sc.in Gaming & Mobile Application Development (In-House) (Effective for Students Admitted in Academic Session 2019-20)

Paper: 2D Game Produced Advanced Code: BGD – 104 Contacts Hours / Week: Credits:

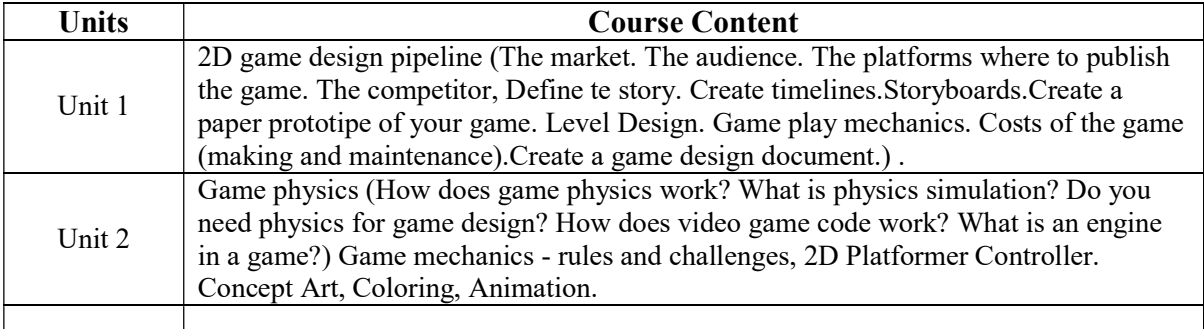

## Suggested Readings:

- 1. https://www.gamedesigning.org/learn/game-physics/
- 2. Fundamentals of Game Design, 3e Paperback 2015 by Adams (Author)
- 3. https://assetstore.unity.com/packages/templates/2d-platformer-controller-69772
- 4. https://www.gamedev.net/articles/visual-arts/the-total-beginner%E2%80%99s-guide-tobetter-2d-game-art-r2959/
- 5. https://ostindiegames.wordpress.com/2015/01/16/2d-art-pipeline/

### Syllabus for B.Sc.in Gaming & Mobile Application Development (In-House) (Effective for Students Admitted in Academic Session 2019-20)

Paper: Logic and Physics in Game Production & Making UI & UX Code: BGD – 105 Contacts Hours / Week: Credits:

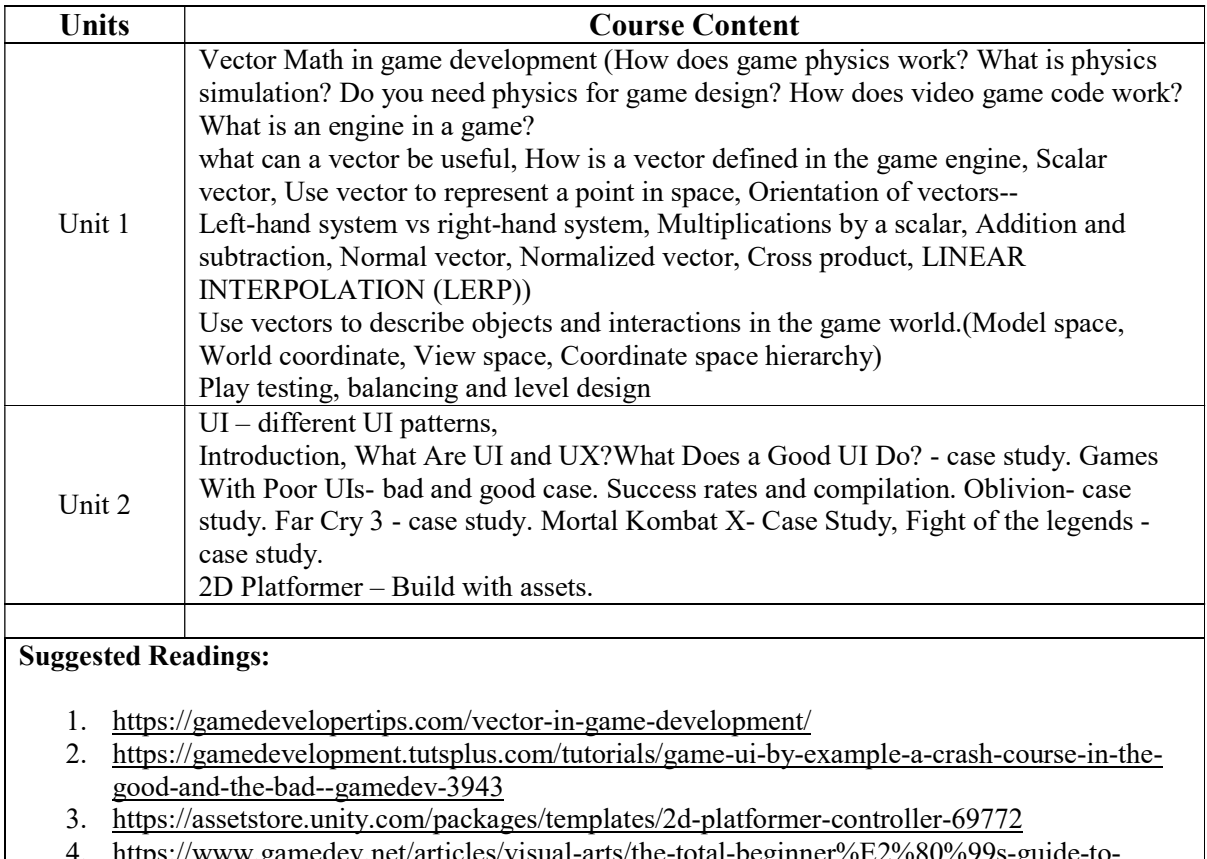

4. https://www.gamedev.net/articles/visual-arts/the-total-beginner%E2%80%99s-guide-tobetter-2d-game-art-r2959/

### Syllabus for B.Sc.in Gaming & Mobile Application Development (In-House) (Effective for Students Admitted in Academic Session 2019-20)

Paper: Introduction to C# Code in Game Code: BGD – 106 Contacts Hours / Week: Credits:

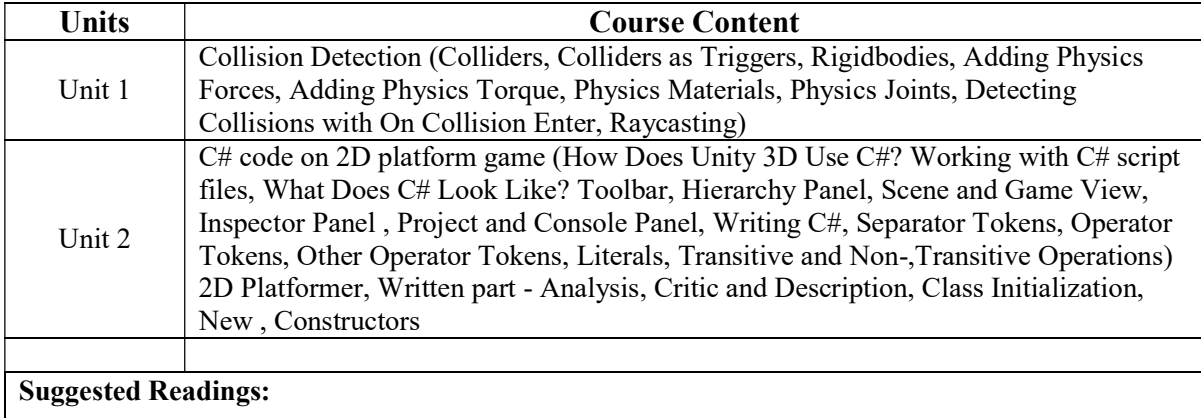

- 1. https://gamedevelopertips.com/vector-in-game-development/
- 2. https://learn.unity.com/tutorial/3d-physics
- 3. http://www.allitebooks.in/learning-c-programming-unity-3d/

#### Syllabus for B.Sc.in Gaming & Mobile Application Development (In-House) (Effective for Students Admitted in Academic Session 2019-20)

### SEMESTER-II

Paper: Making Game Codes Code: BGD – 201 Contacts Hours / Week: Credits:

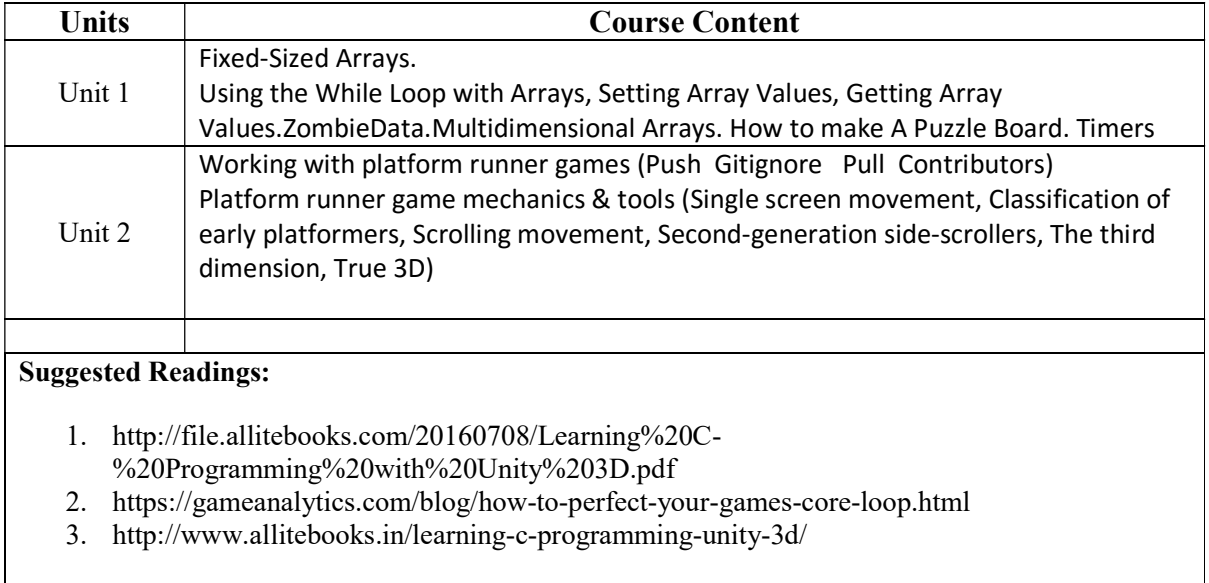

### Syllabus for B.Sc.in Gaming & Mobile Application Development (In-House) (Effective for Students Admitted in Academic Session 2019-20)

Paper: Making FPS Game Code: BGD – 202 Contacts Hours / Week: Credits:

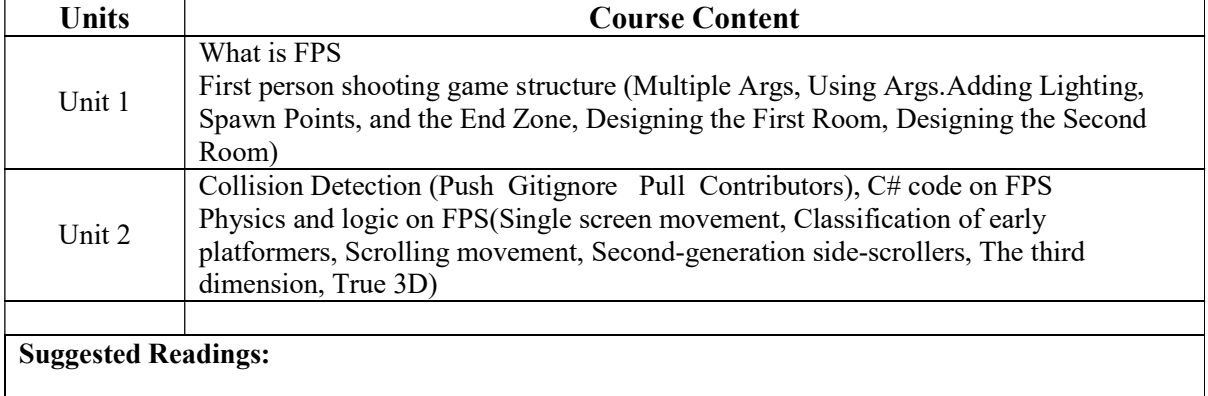

1. https://www.youtube.com/watch?v=Sqb-Ue7wpsI

2. https://www.youtube.com/watch?v=0fGB2H1AGP8

#### Syllabus for B.Sc.in Gaming & Mobile Application Development (In-House) (Effective for Students Admitted in Academic Session 2019-20)

Paper: AI in Game Code: BGD – 203 Contacts Hours / Week: Credits:

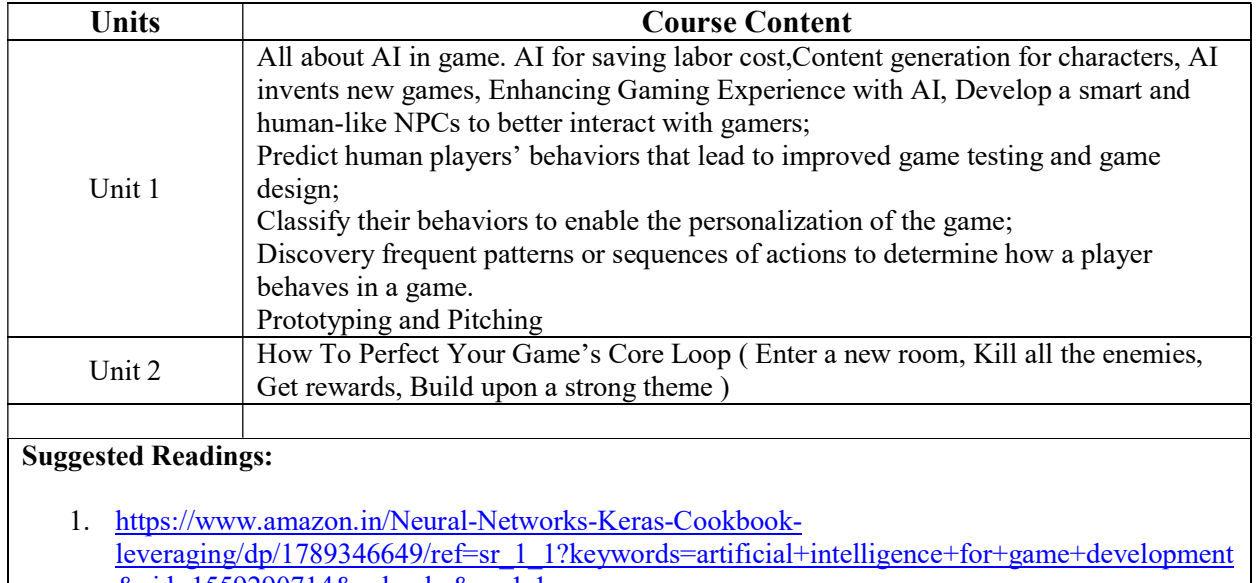

- &qid=1559290714&s=books&sr=1-1 2. https://www.amazon.in/Artificial-Intelligence-Games-Ian-Millington/dp/0123747317/ref=sr\_1\_2?keywords=artificial+intelligence+for+game+development &qid=1559290714&s=books&sr=1-2
- 3. https://www.amazon.in/Unity-Artificial-Intelligence-Programmingbelievable/dp/1789533910/ref=sr\_1\_4?keywords=artificial+intelligence+for+game+development  $\overline{\&$ qid=1559290714 $\&$ s=books $\&$ sr=1-4

### Syllabus for B.Sc.in Gaming & Mobile Application Development (In-House) (Effective for Students Admitted in Academic Session 2019-20)

Paper: Database in Game Code: BGD – 204 Contacts Hours / Week: Credits:

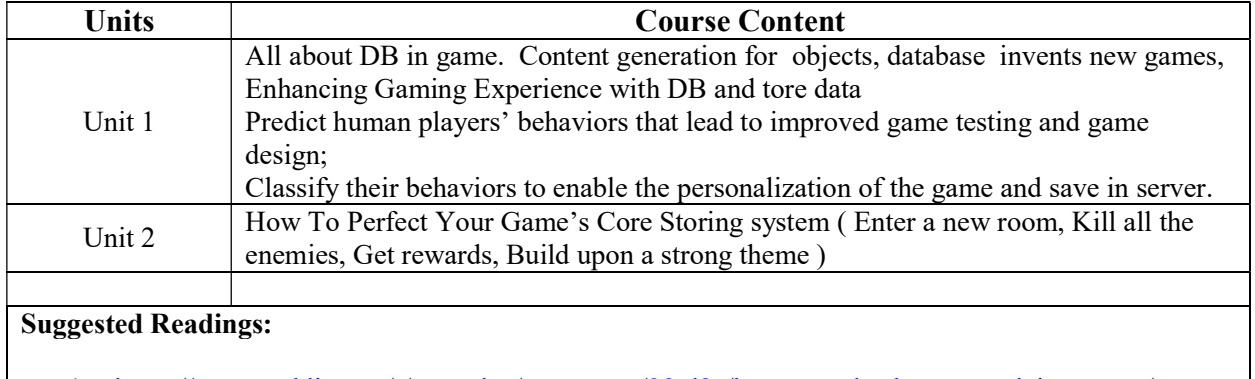

1. https://www.reddit.com/r/gamedev/comments/28td8c/how are databases used in games/

#### Syllabus for B.Sc.in Gaming & Mobile Application Development (In-House) (Effective for Students Admitted in Academic Session 2019-20)

Paper: 3D Character Development Introduction Code: BGD – 205 Contacts Hours / Week: Credits:

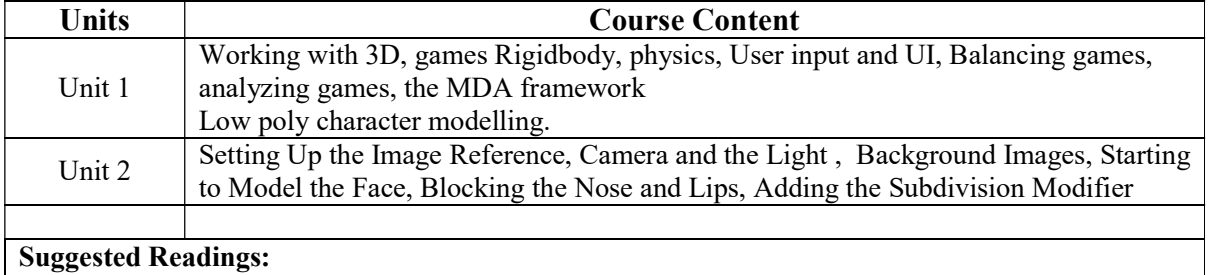

- 2. https://cgi.tutsplus.com/tutorials/female-character-modeling-in-blender-part-1--cms-19723
- 3. https://www.youtube.com/watch?v=uGg04oAm4C8
- 4. https://www.youtube.com/watch?v=sHN1\_GBwqcw
- 5. https://www.youtube.com/watch?v=spi4lGxnMZg

Internship & Lab Making Causal 2D Game Code: BGD – 206 Contacts Hours / Week: Credits:

## Syllabus for B.Sc.in Gaming & Mobile Application Development (In-House) (Effective for Students Admitted in Academic Session 2019-20)

#### SEMESTER-III

Paper: 3D Character Development & Rigging Code: BGD – 301 Contacts Hours / Week: Credits:

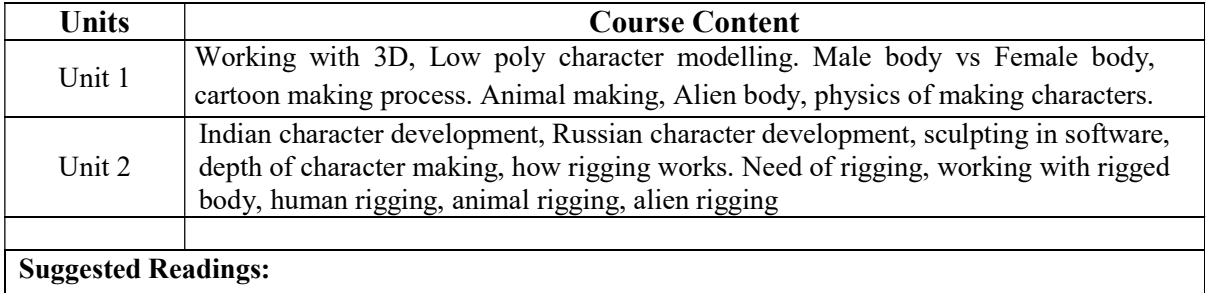

- 1. https://www.youtube.com/watch?v=cOokoFED7QE
- 2. https://www.youtube.com/watch?v=\_TaYF-lt6vA
- 3. https://www.youtube.com/watch?v=487VwwL95hE

### Syllabus for B.Sc.in Gaming & Mobile Application Development (In-House) (Effective for Students Admitted in Academic Session 2019-20)

Paper: 3D Animation Code: BGD – 302 Contacts Hours / Week: Credits:

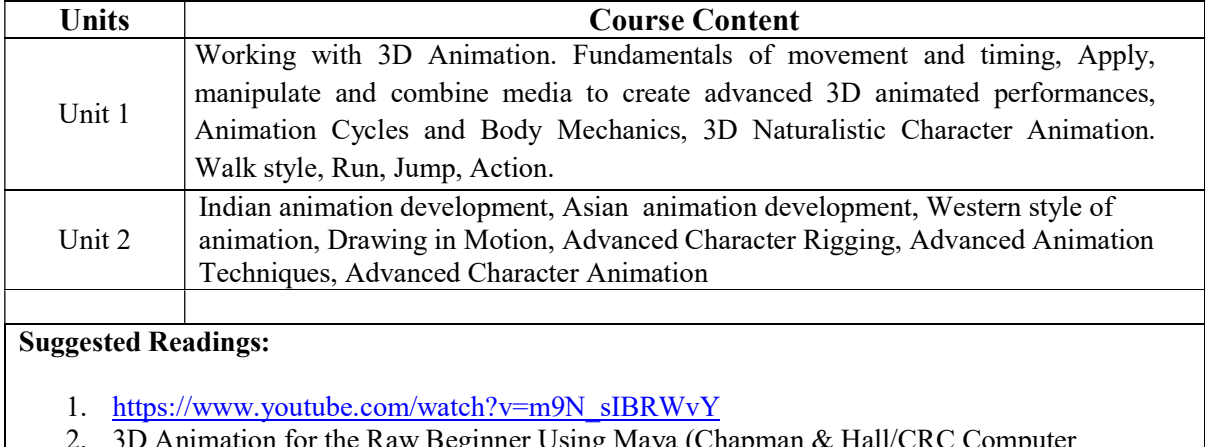

nimation for the Raw Beginner Using Maya (Chapman & Hall/CRC Computer Graphics, Geometric Modeling, and Animation by Roger King

- 3. https://www.youtube.com/watch?v=H4AuZzRLves
- 4. https://www.lynda.com/3D-Animation-training-tutorials/1-0.html

#### Syllabus for B.Sc.in Gaming & Mobile Application Development (In-House) (Effective for Students Admitted in Academic Session 2019-20)

Paper: Defining Game with Animation Code: BGD – 303 Contacts Hours / Week: Credits:

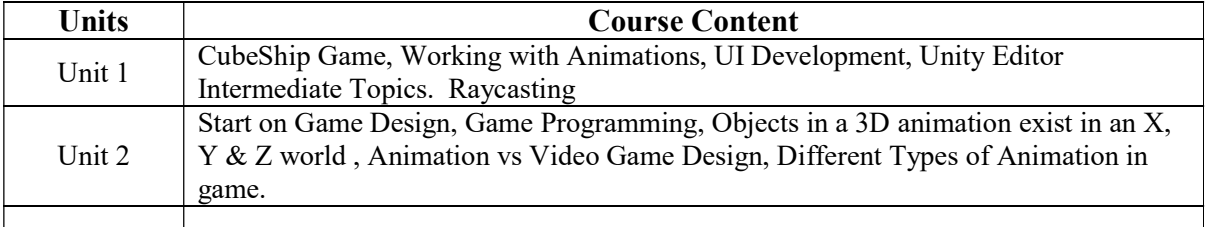

#### Suggested Readings:

- 1. Hands-On Game Development without Coding: Create 2D and 3D games with Visual Scripting in Unity Kindle Edition by Lucas Bertolini (Author)
- 2. Getting Started with Unity 2018: A Beginner's Guide to 2D and 3D game development with Unity, 3rd Edition Paperback – Import, 22 Mar 2018 by Dr. Edward Lavieri (Author)
- 3. The Animator's Survival Kit: A Manual of Methods, Principles and Formulas for Classical, Computer, Games, Stop Motion and Internet Animators Paperback – 8 Dec 2009 by Richard Williams
- 4. https://www.raywenderlich.com/2505-unity-4-3-2d-tutorial-animations

#### Syllabus for B.Sc.in Gaming & Mobile Application Development (In-House) (Effective for Students Admitted in Academic Session 2019-20)

Paper: Game Design Code: BGD – 304 Contacts Hours / Week: Credits:

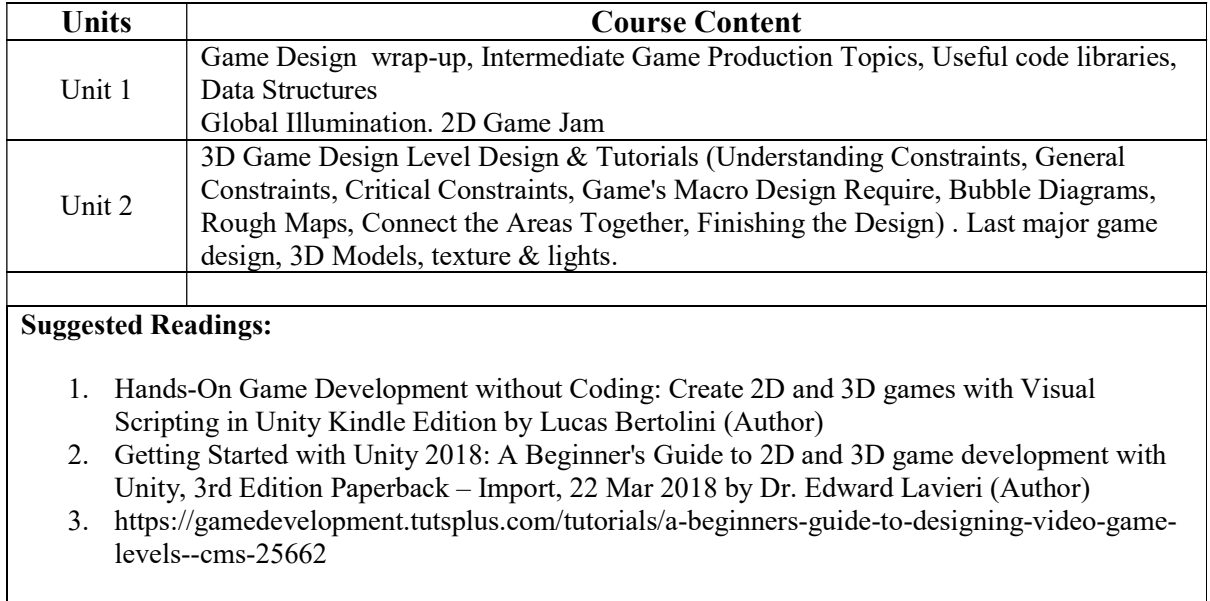

### Syllabus for B.Sc.in Gaming & Mobile Application Development (In-House) (Effective for Students Admitted in Academic Session 2019-20)

Paper: Advanced AI, Sound and Physics in Game Design Code: BGD – 305 Contacts Hours / Week: Credits:

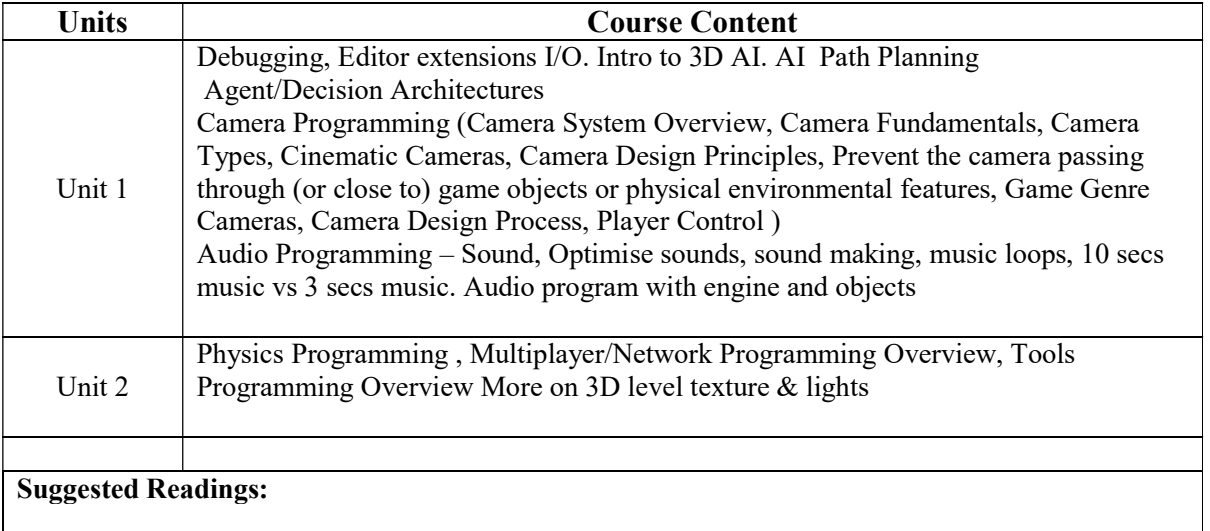

1. Game Programming in C++: Creating 3D Games, First Edition by Sanjay Madhav

2. Fundamentals of Real-Time Camera Design Mark Haigh-Hutchinson

### Syllabus for B.Sc.in Gaming & Mobile Application Development (In-House) (Effective for Students Admitted in Academic Session 2019-20)

Paper: HTML 5 Game Code: BGD – 306 Contacts Hours / Week: Credits:

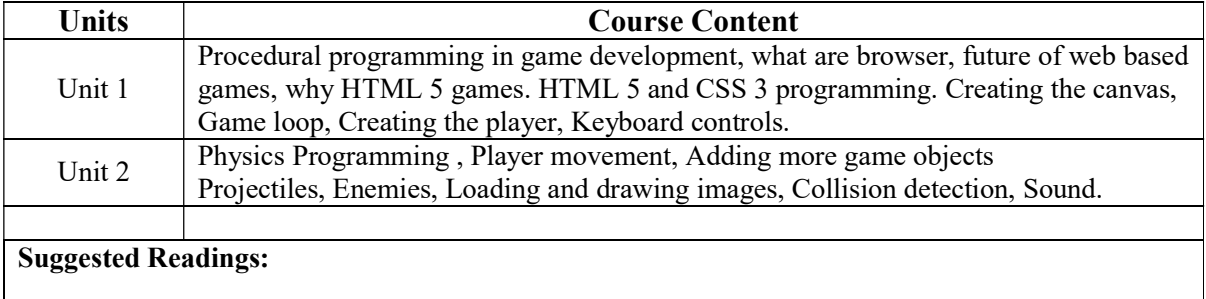

- 1. https://www.html5rocks.com/en/tutorials/canvas/notearsgame/
- 2. https://www.youtube.com/watch?v=5JqdjwYn8pw
- 3. https://www.youtube.com/watch?v=3EMxBkqC4z0

Internship & Lab Making Code: BGD – 307 Contacts Hours / Week: Credits:

## Syllabus for B.Sc.in Gaming & Mobile Application Development (In-House) (Effective for Students Admitted in Academic Session 2019-20)

#### SEMESTER-IV

Paper: Introduction to 3D Play Station Game Programming Code: BGD – 401 Contacts Hours / Week: Credits:

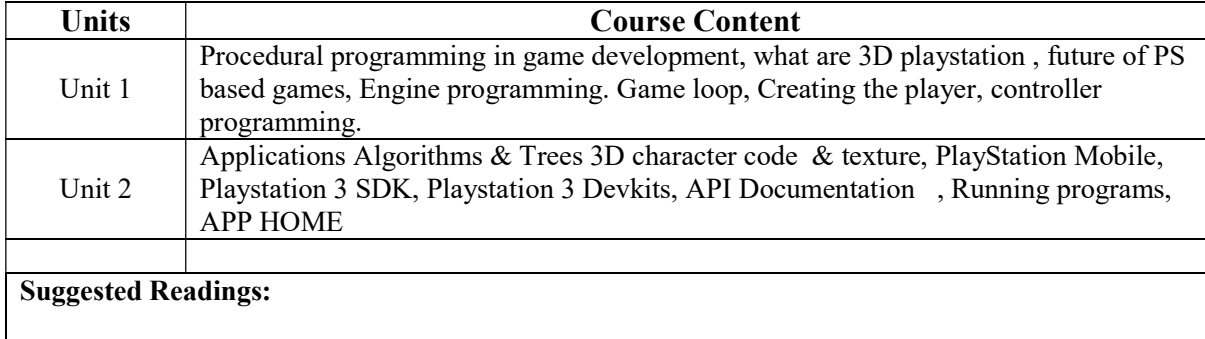

1. https://research.ncl.ac.uk/game/mastersdegree/workshops/ps3introduction/Tutorial0.pdf

#### Syllabus for B.Sc.in Gaming & Mobile Application Development (In-House) (Effective for Students Admitted in Academic Session 2019-20)

Paper: Networking in Game Development Code: BGD – 402 Contacts Hours / Week: Credits:

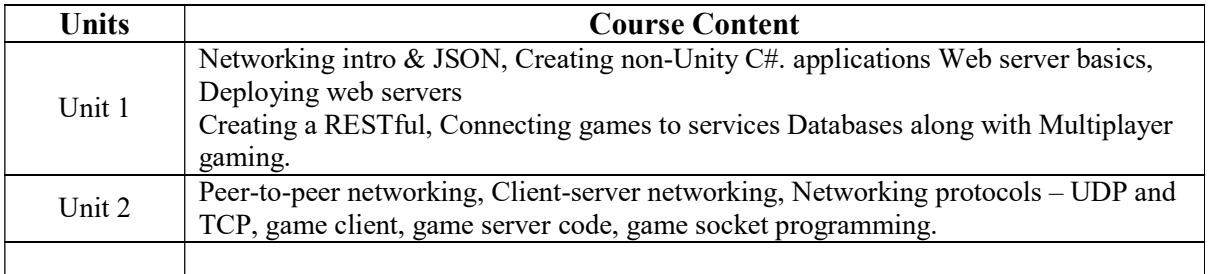

#### Suggested Readings:

- 1. https://www.youtube.com/watch?v=4yzsVLhN4FQ
- 2. https://www.youtube.com/watch?v=1RphLzpQiJY
- 3. Multiplayer Game Programming: Architecting Networked Games, by Sanjay Madhav, Josh Glazer Publisher: Addison-Wesley Professional

### Syllabus for B.Sc.in Gaming & Mobile Application Development (In-House) (Effective for Students Admitted in Academic Session 2019-20)

Paper: Introduction to RPG Game Code: BGD – 403 Contacts Hours / Week: Credits:

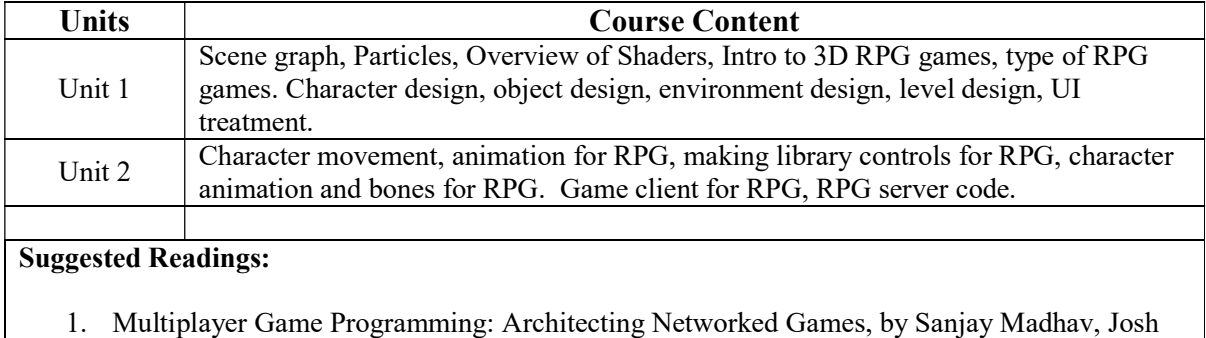

Glazer Publisher: Addison-Wesley Professional

#### Syllabus for B.Sc.in Gaming & Mobile Application Development (In-House) (Effective for Students Admitted in Academic Session 2019-20)

Paper: Introduction Helper Systems Code: BGD – 404 Contacts Hours / Week: Credits:

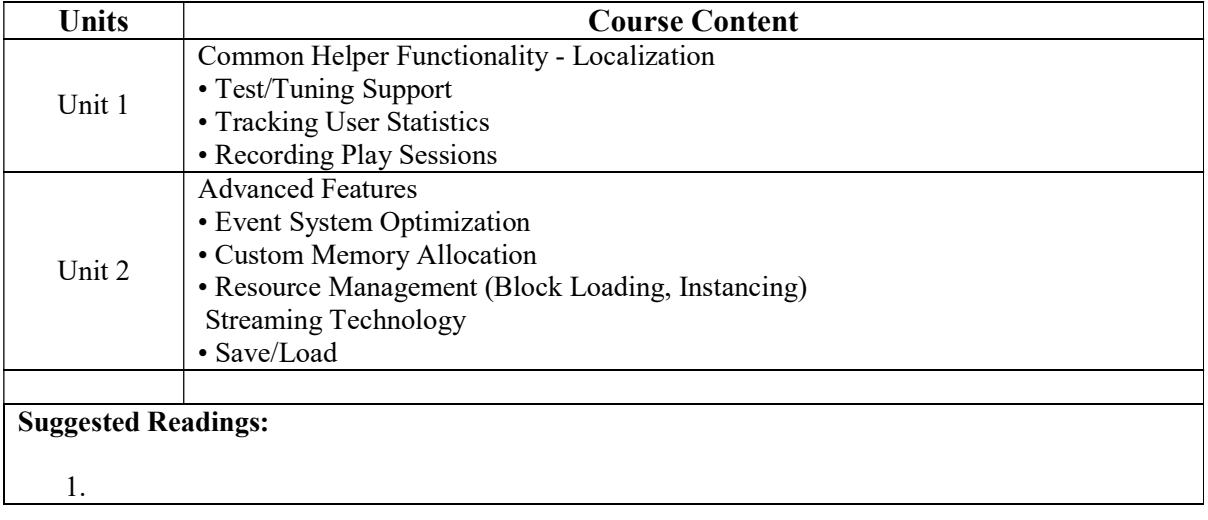

### Syllabus for B.Sc.in Gaming & Mobile Application Development (In-House) (Effective for Students Admitted in Academic Session 2019-20)

Paper: Hardware in Game Programming Code: BGD – 405 Contacts Hours / Week: Credits:

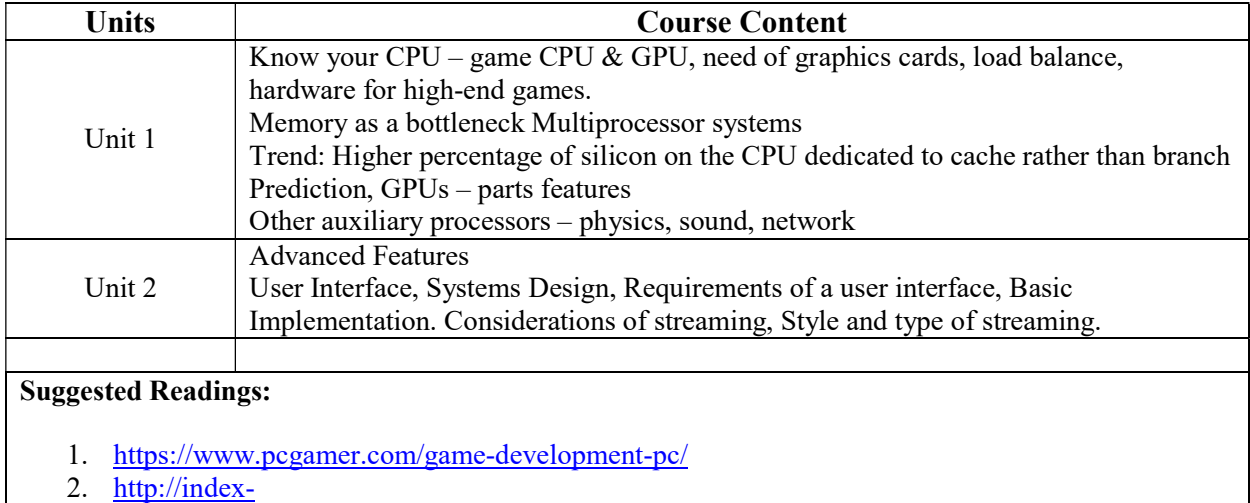

of.co.uk/Algorithms/Core%20Techniques%20and%20Algorithms%20in%20Game%20Program ming.pdf

### Syllabus for B.Sc.in Gaming & Mobile Application Development (In-House) (Effective for Students Admitted in Academic Session 2019-20)

Paper: Project and Team in Game Development Code: BGD – 406 Contacts Hours / Week: Credits:

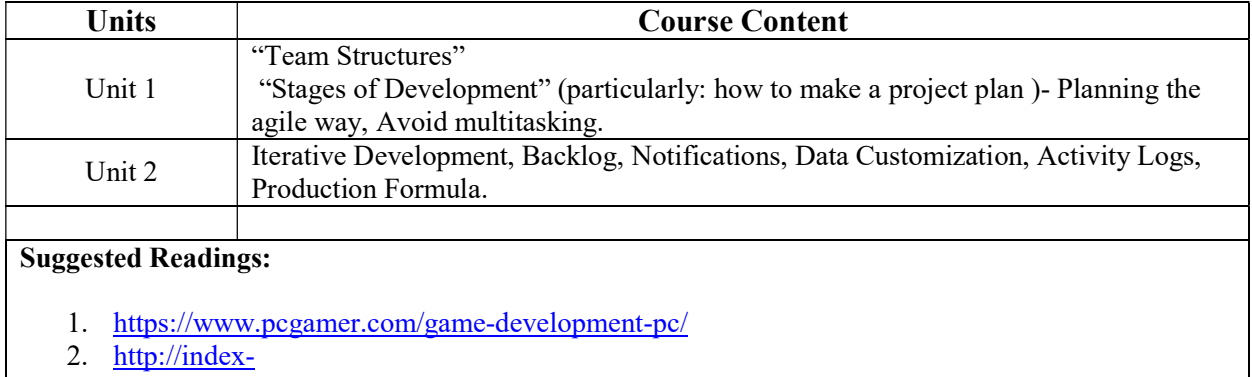

of.co.uk/Algorithms/Core%20Techniques%20and%20Algorithms%20in%20Game%20Program ming.pdf

#### Internship & Lab Making (Making of Full Length FPS 3D Game)  $\tilde{\text{Code}}$ : BGD – 407 Contacts Hours / Week: Credits:

## Syllabus for B.Sc.in Gaming & Mobile Application Development (In-House) (Effective for Students Admitted in Academic Session 2019-20)

### SEMESTER-V

Paper: Android Game Development Code: BGD - 501 Contacts Hours / Week: Credits:

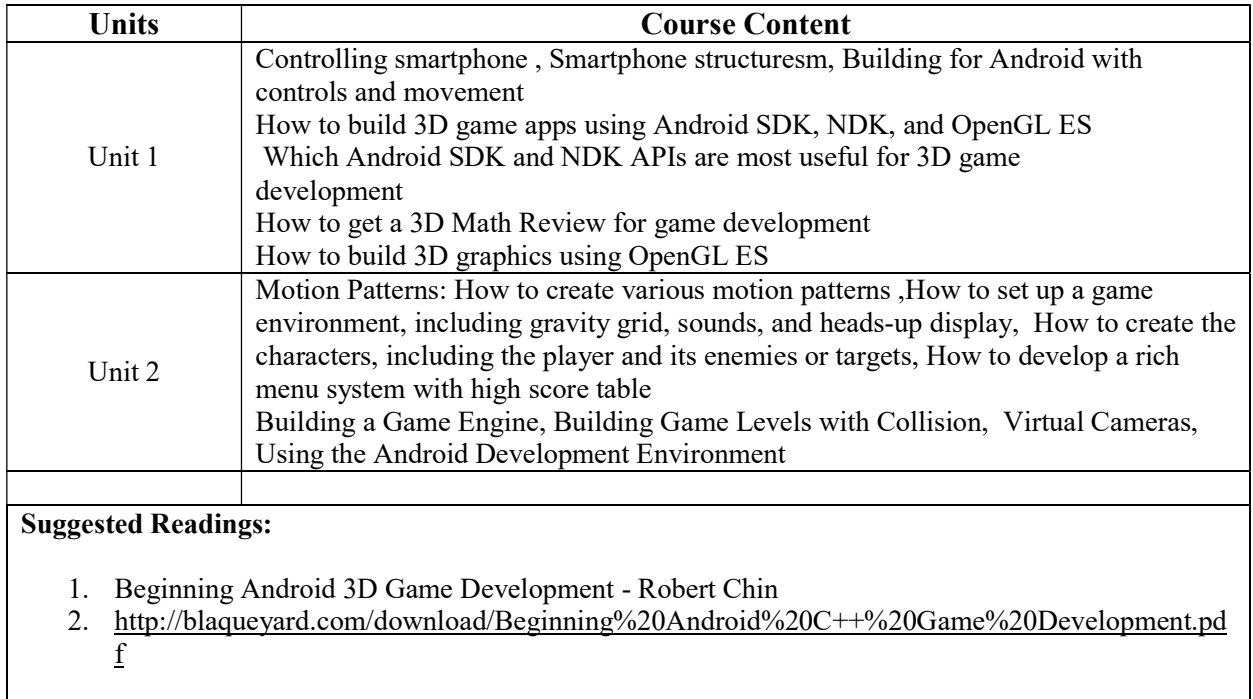

#### Syllabus for B.Sc.in Gaming & Mobile Application Development (In-House) (Effective for Students Admitted in Academic Session 2019-20)

Paper: iOS Game Development Code: BGD - 502 Contacts Hours / Week: Credits:

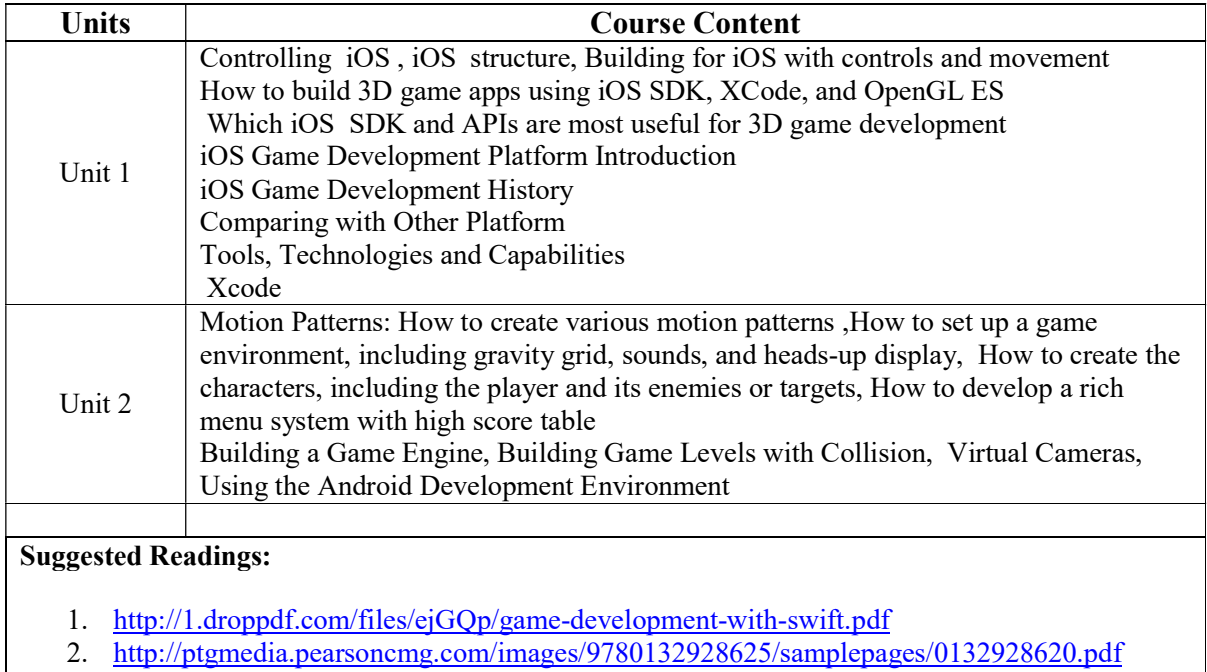

#### Syllabus for B.Sc.in Gaming & Mobile Application Development (In-House) (Effective for Students Admitted in Academic Session 2019-20)

Paper: Apple Game Development Framework Code: BGD - 503 Contacts Hours / Week: Credits:

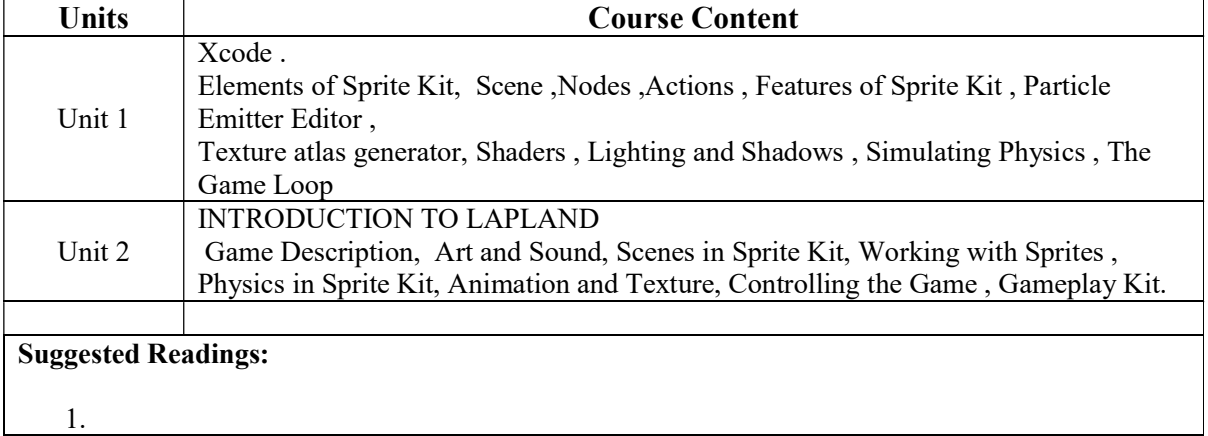

#### Syllabus for B.Sc.in Gaming & Mobile Application Development (In-House) (Effective for Students Admitted in Academic Session 2019-20)

Paper: SDK Code: BGD - 504 Contacts Hours / Week: Credits:

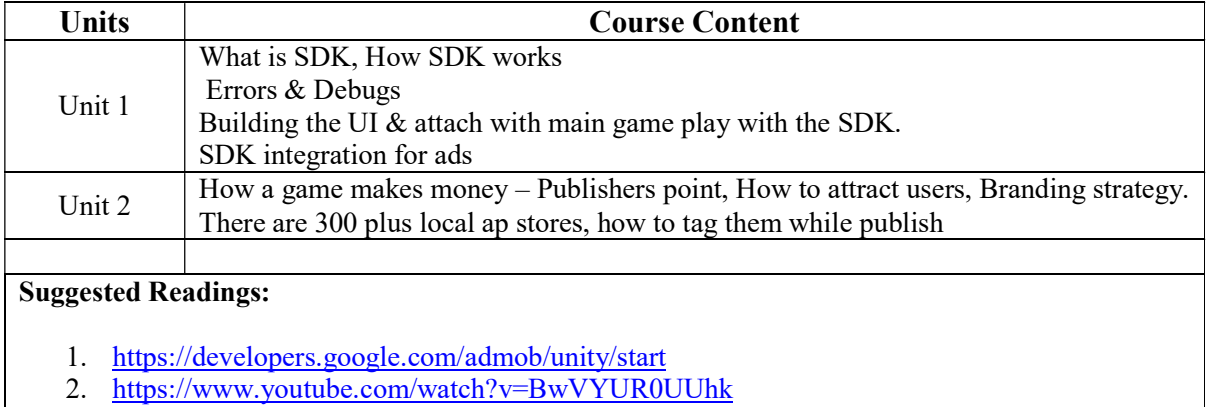

#### Internship & Lab Making (Making of Full Length Android and iOS Game) Code: BGD - 505 Contacts Hours / Week: Credits:

### Syllabus for B.Sc.in Gaming & Mobile Application Development (In-House) (Effective for Students Admitted in Academic Session 2019-20)

### SEMESTER-VI

Paper: Introduction to VR Code: BGD – 601 Contacts Hours / Week: Credits:

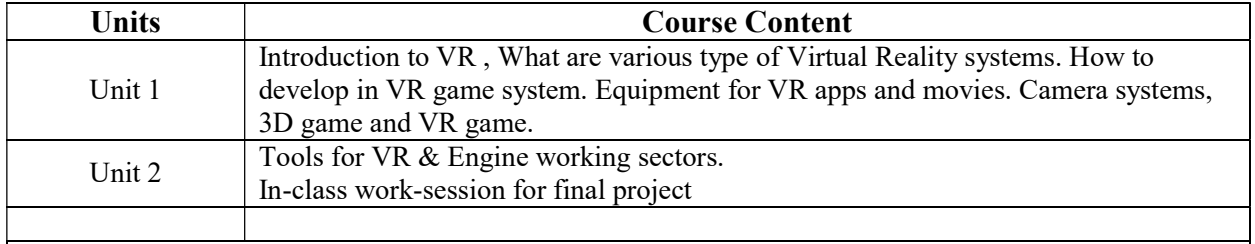

Suggested Readings:

- 1. https://developer.oculus.com/documentation/mobilesdk/latest/
- 2. Emerging Trends in Virtual Reality for Gaming: an assessment of best practices from research and development in the gaming industry Dr. Jason Nolan, Daniel Harley (RE/Lab, Ryerson University) Anthony Walsh, Eric McQuiggan (Phantom Compass Inc.)
- 3. http://ict.usc.edu/pubs/Virtual%20Reality%20and%20Interactive%20Digital%20Game%20Techn ology-%20New%20Tools%20to%20Address%20Obesity%20and%20Diabetes.pdf

### Syllabus for B.Sc.in Gaming & Mobile Application Development (In-House) (Effective for Students Admitted in Academic Session 2019-20)

Paper: Introduction to AR Code: BGD – 602 Contacts Hours / Week: Credits:

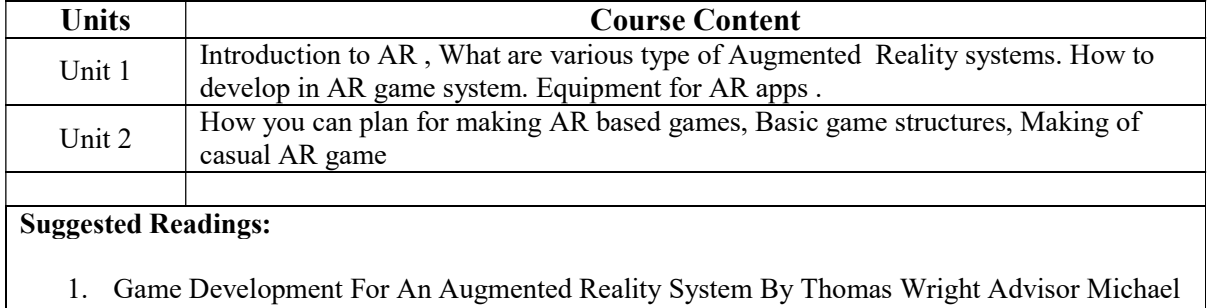

- G. Branton 2. Research Article: KioskAR: An Augmented Reality Game as a New Business Model to
- Present Artworks Yoones A. Sekhavat

#### Syllabus for B.Sc.in Gaming & Mobile Application Development (In-House) (Effective for Students Admitted in Academic Session 2019-20)

Paper: AR Game Development Code: BGD – 603 Contacts Hours / Week: Credits:

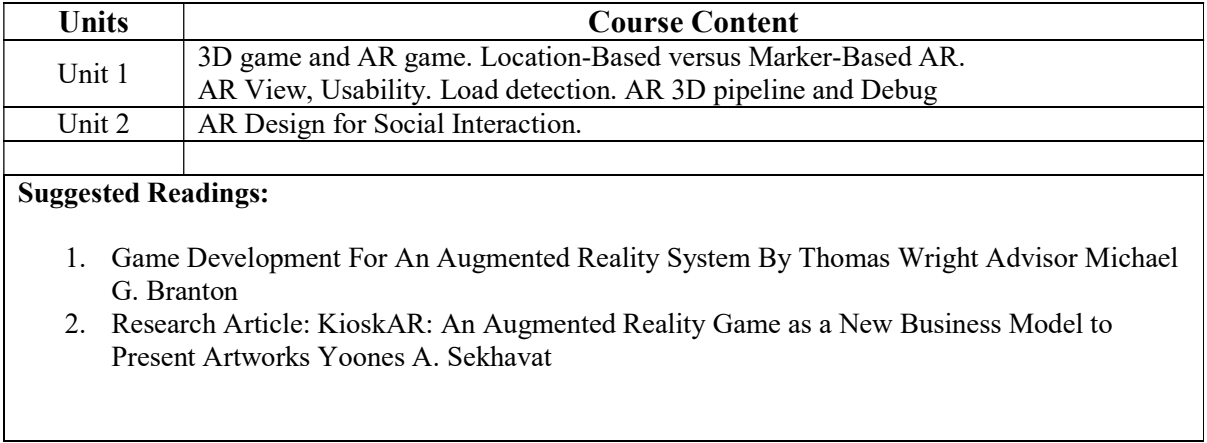

#### Syllabus for B.Sc.in Gaming & Mobile Application Development (In-House) (Effective for Students Admitted in Academic Session 2019-20)

Paper: XR Game Development Code: BGD – 604 Contacts Hours / Week: Credits:

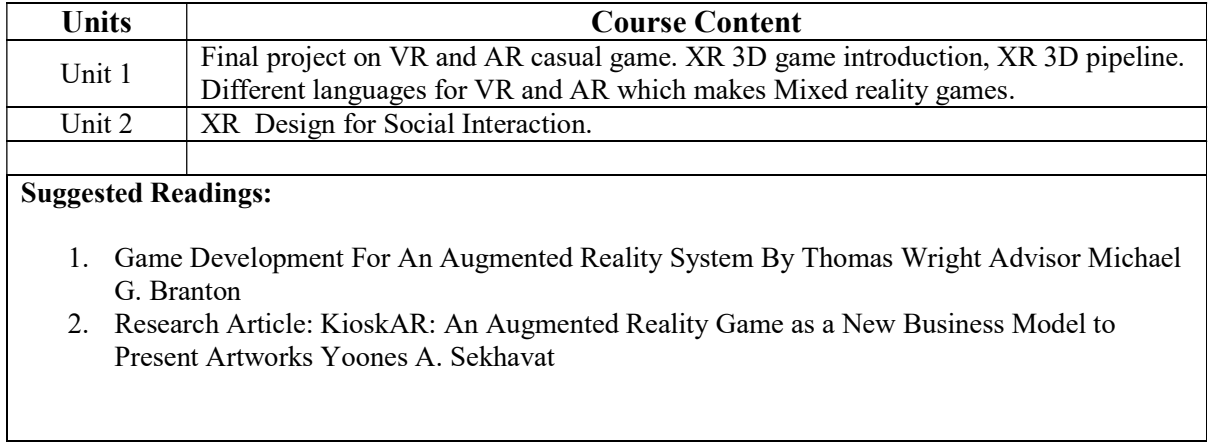

#### Syllabus for B.Sc.in Gaming & Mobile Application Development (In-House) (Effective for Students Admitted in Academic Session 2019-20)

Paper: Business and Legal Issues for Video Game Developers Code: BGD – 605 Contacts Hours / Week: Credits:

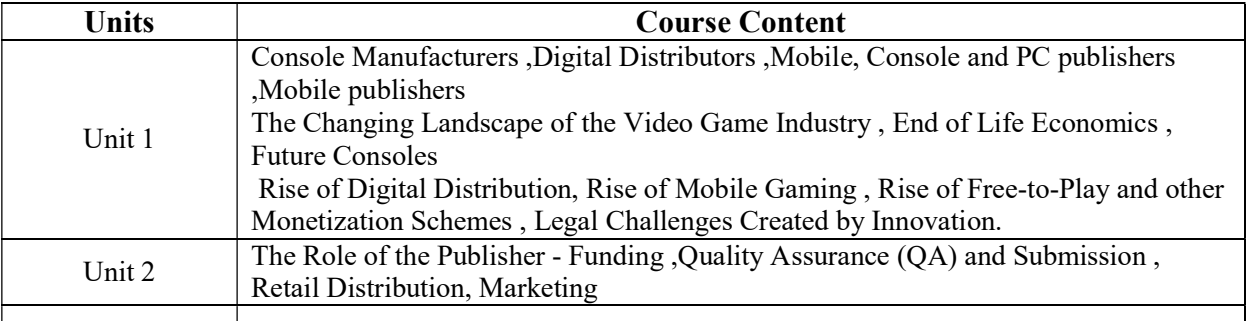

#### Suggested Readings:

- 1. Mastering The Game By David Greenspan With Contributions From S. Gregory Boyd, Jas Purewal And Matthew Datum
- 2. https://www.crcpress.com/rsc/downloads/SB3 Practices of Game Design Indie Game Marke ting FreeBook.pdf